The RSEF is possible because of the support of university employees and the efforts of Staff Senate, Alumni Association, and Annual Giving. For more infomration, please visit the RSEF [website](https://www.utsa.edu/staffsenate/StaffResources/StaffEmergencyFund.html).

# COMPLETE APPLICATION

## ATTACH DOCUMENTATION

## SUBMIT APPLICATION STEP<sub>3</sub>

Complete and submit the RSEF application [form](https://na2.docusign.net/Member/PowerFormSigning.aspx?PowerFormId=0ed22f9b-dd6e-4739-91cb-3fa06d97cac5&env=na2&acct=754c79a6-5259-40cb-ae1b-fb84829df849). This form will be completed through DocuSign Be sure to sign and date the form to verify that the information is valid and accurate. All applications are treated as confidential. Attach a copy of any additional

documentation through DocuSign. Other documentation may be requested during the application process.

#### STEP 4

# REVIEW APPLICATION STEP 5

# STEP<sub>2</sub>

# NOTIFICATION OF APPROVAL/DENIAL STEP 6

Submit your completed application with the attached documents listed in Step #2. Documents and application will all be sent through DocuSign.

## DISBURSEMENT OF FUNDS

If approved, the applicant will be notified by the UTSA Payroll department. Funds will be deposited in your account (requires direct deposit set-up with payroll), or a check will be available for pick-up from university payroll.

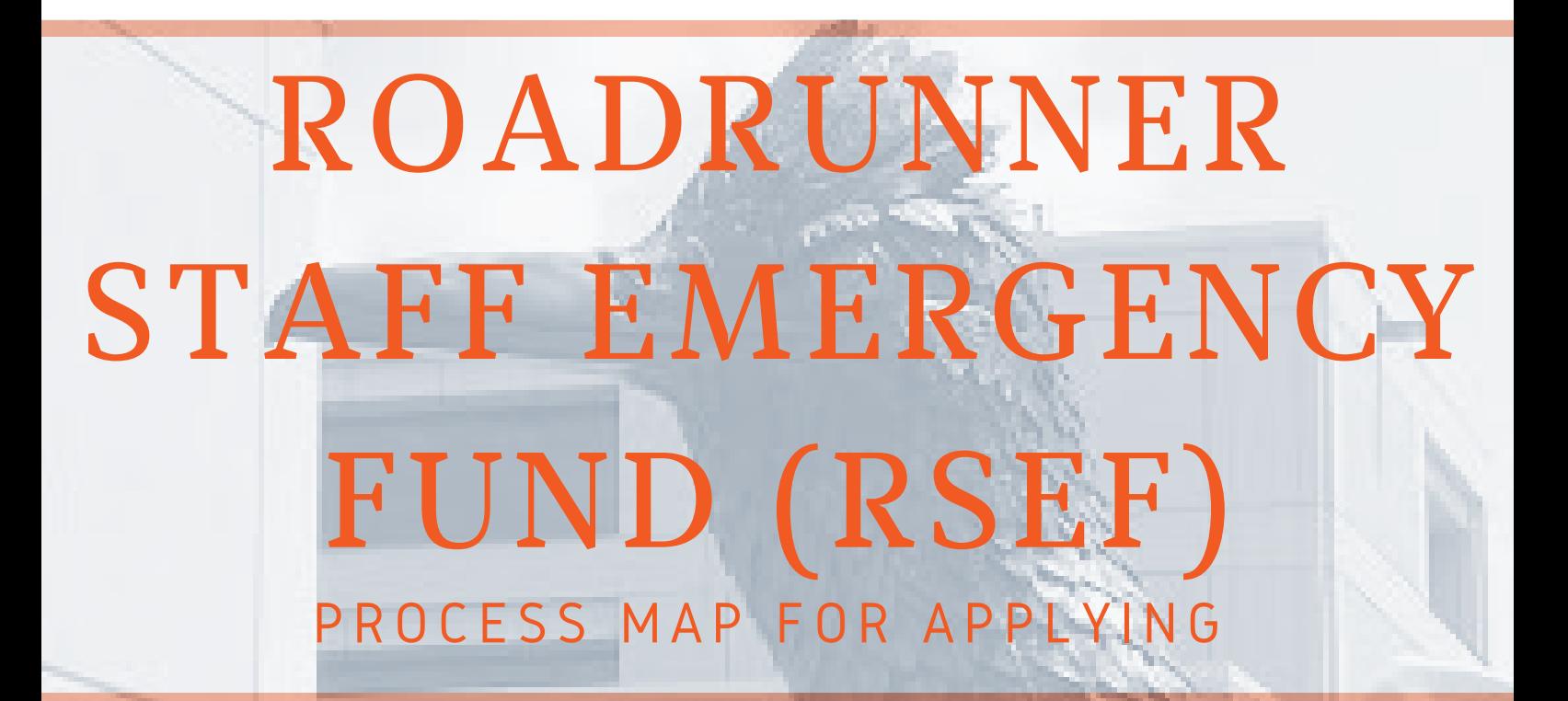

## STEP 1

#### REDACTED INFORMATION

Once received, UTSA Human Resources (HR) department will redact personal information from the application to assist in a nonbiased blind committee review.

The RSEF Committee will submit a decision to HR within 10 days of receiving the application and additional documentation. Staff members will be notified by UTSA HR Benefits office of the status of your application. Status e-mails will be sent out with the committee's decision for approval or denial. Application will be sent to HR for filing.

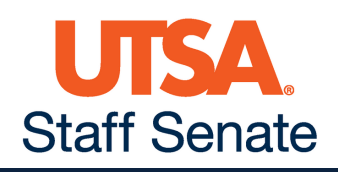

Elected members of Staff Senate and other UTSA department staff will head the RSEF Committee Review Board. This committee will review the redacted application and determine if the RSEF application is approved or denied.

## STEP 7